**PLANCK** 

Enable or disable the generation of an housekeeping or diagnostic particles File: H\_FCP\_DHS\_3033.xls Author: S. Manganelli

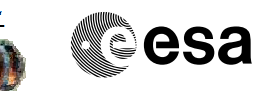

# **Procedure Summary**

### **Objectives**

This procedure describes the steps needed to enable or disable the generation of an housekeeping or a diagnostic packet.

#### **Summary of Constraints**

In TCs (14,1) and (14,2) valid Packet Type and Subtype combinations are (3,25) and (3,26).

Note that TC(14,1) will be delayed if a TC(14,1) is already ongoing.

Maximum 16 HK/Diagnostic Packets may be active at the same time. Maximum 8 definitions may be listed in the same TC(14,1). When the wildcard Packet-ID FFFFhex is used, up to 16 definitions may be activated by the same  $TC(14,1)$ .

#### **Spacecraft Configuration**

#### **Start of Procedure**

- CDMU in default configuration, that is:
- PM A or B ON (nominally A)
- TM Encoder/OBT A or B active (nominally A)
- RM A and B enabled
- MM A and B ON

#### **End of Procedure**

- CDMU in default configuration, that is:
- PM A or B ON (nominally A)
- TM Encoder/OBT A or B active (nominally A)
- RM A and B enabled
- MM A and B ON

## **Reference File(s)**

**Input Command Sequences**

**Output Command Sequences** HFD3033A HFD3033B HFD3033C HFD3033D

**Referenced Displays**

**ANDs GRDs SLDs**

(None)

**Configuration Control Information**

Doc No. :PT-HMOC-OPS-FOP-6001-OPS-OAH Fop Issue : 3.0<br>
Issue Date: 3.0<br>
13/04/10 Issue Date:

Enable or disable the generation of an housekeeping or diagnostic particles File: H\_FCP\_DHS\_3033.xls Author: S. Manganelli

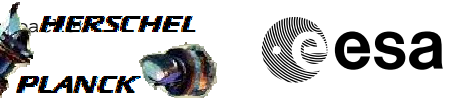

**Procedure Summary** 16/11/07 | 1 Created cmevi-hp Created cmevi-hp constants and constants of the constants of the constants of the constants of the constants of the constants of the constants of the constants of the constants of the constant 10/12/07 2 Formal parameters introduced. 24/01/08 3 Batch update of TC flags S. Manganelli 29/01/08 4 Comment on constraint on max number of definitions in TC(14,1) added. cmevi-hp 04/08/08 |1 |5 | Editorial | Editorial | Editorial | S. Manganelli 24/10/08 6 DB check, included TCs in export S. Manganelli S. Manganelli 11/12/08 2 7 Renamed sequences S. Manganelli

**CSA** 

**Procedure Flowchart Overview**

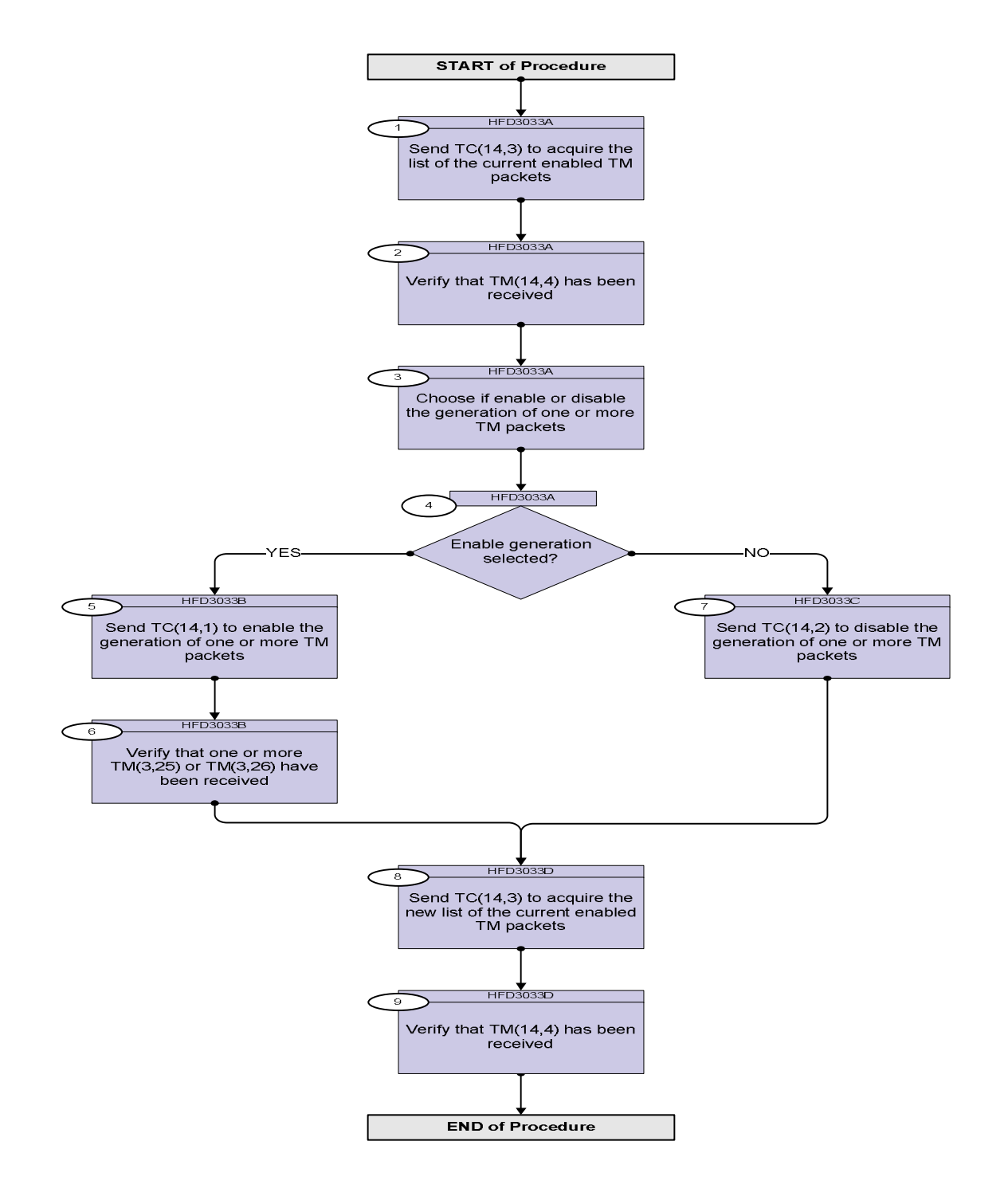

Doc No. : PT-HMOC-OPS-FOP-6001-OPS-OAH<br>Fop Issue : 3.0 Fop Issue : 3.0<br>
Issue Date: 33/04/10 Issue Date: 13/04/10

**esa** 

Enable or disable the generation of an housekeeping or diagnostic  $r_A$  kt File: H\_FCP\_DHS\_3033.xls Author: S. Manganelli

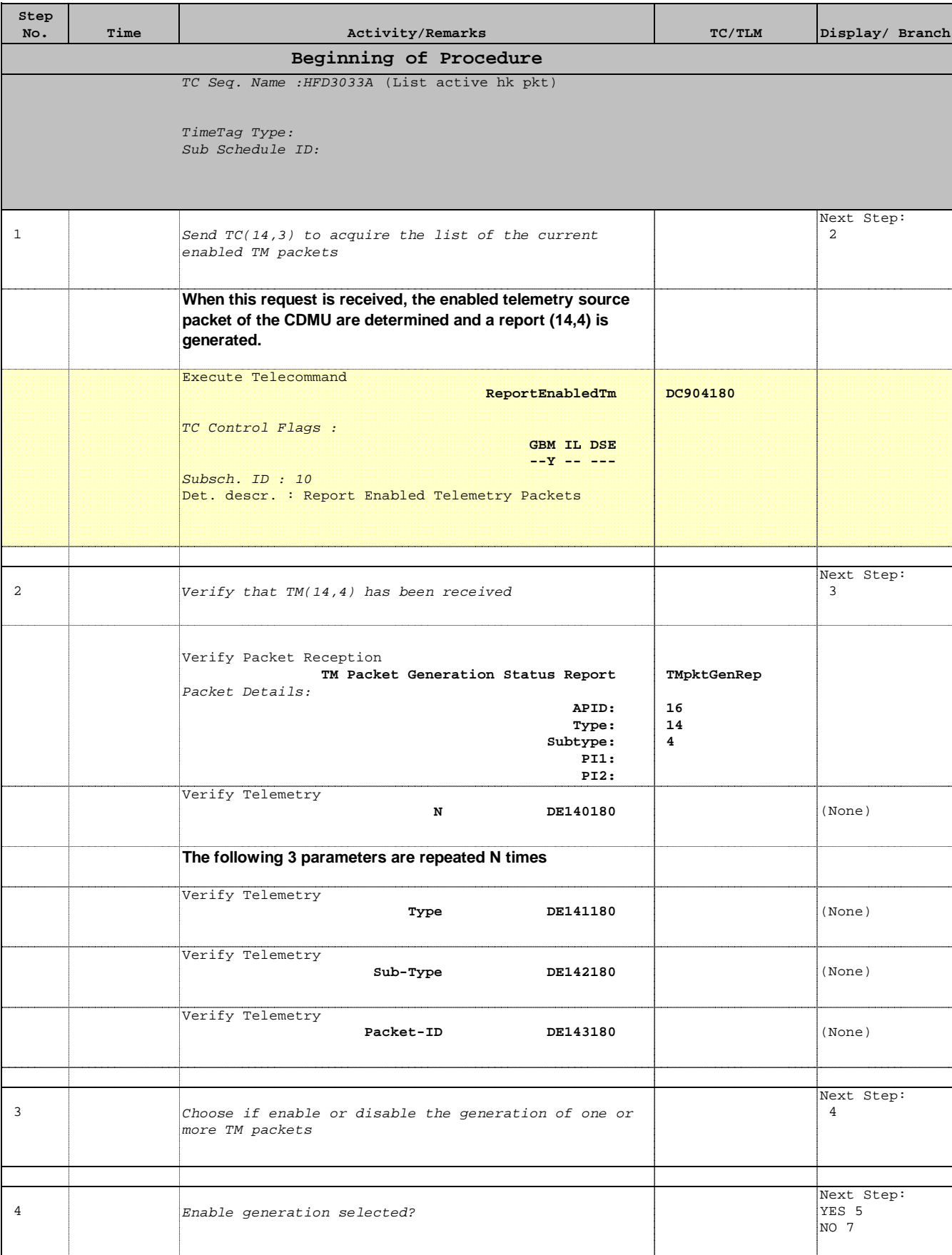

Doc No. : PT-HMOC-OPS-FOP-6001-OPS-OAH<br>Fop Issue : 3.0 Fop Issue : Issue Date:  $13/04/10$ <br>stic relationships and the set of the set of the set of the set of the set of the set of the set of the set of the set of the set of the set of the set of the set of the set of the set of the set of

Enable or disable the generation of an house keeping or diagnostic packet packet packet packet packet packet File: H\_FCP\_DHS\_3033.xls Author: S. Manganelli

**Step** 

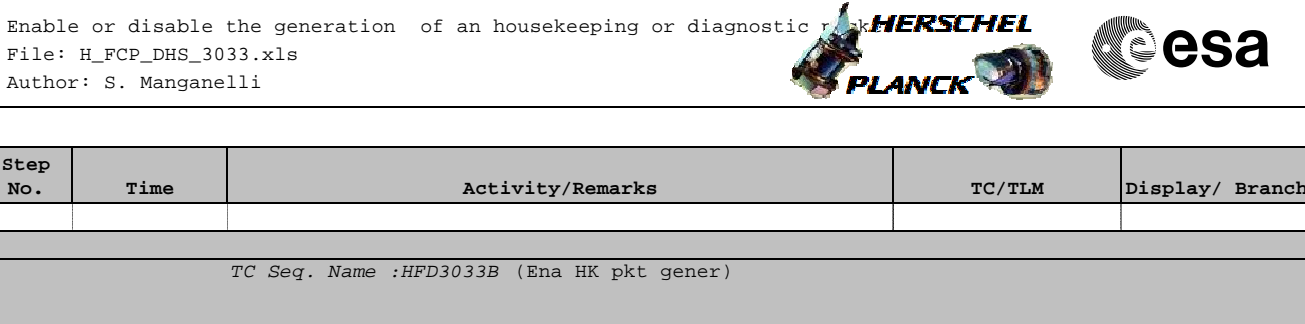

TimeTag Type: N Sub Schedule ID: Formal Parameter List : Sub-Type SUBTYPE= Packet-ID HKID= <dec>

 $\mathcal{L}$ 

TC Seq. Name : HFD3033B (Ena HK pkt

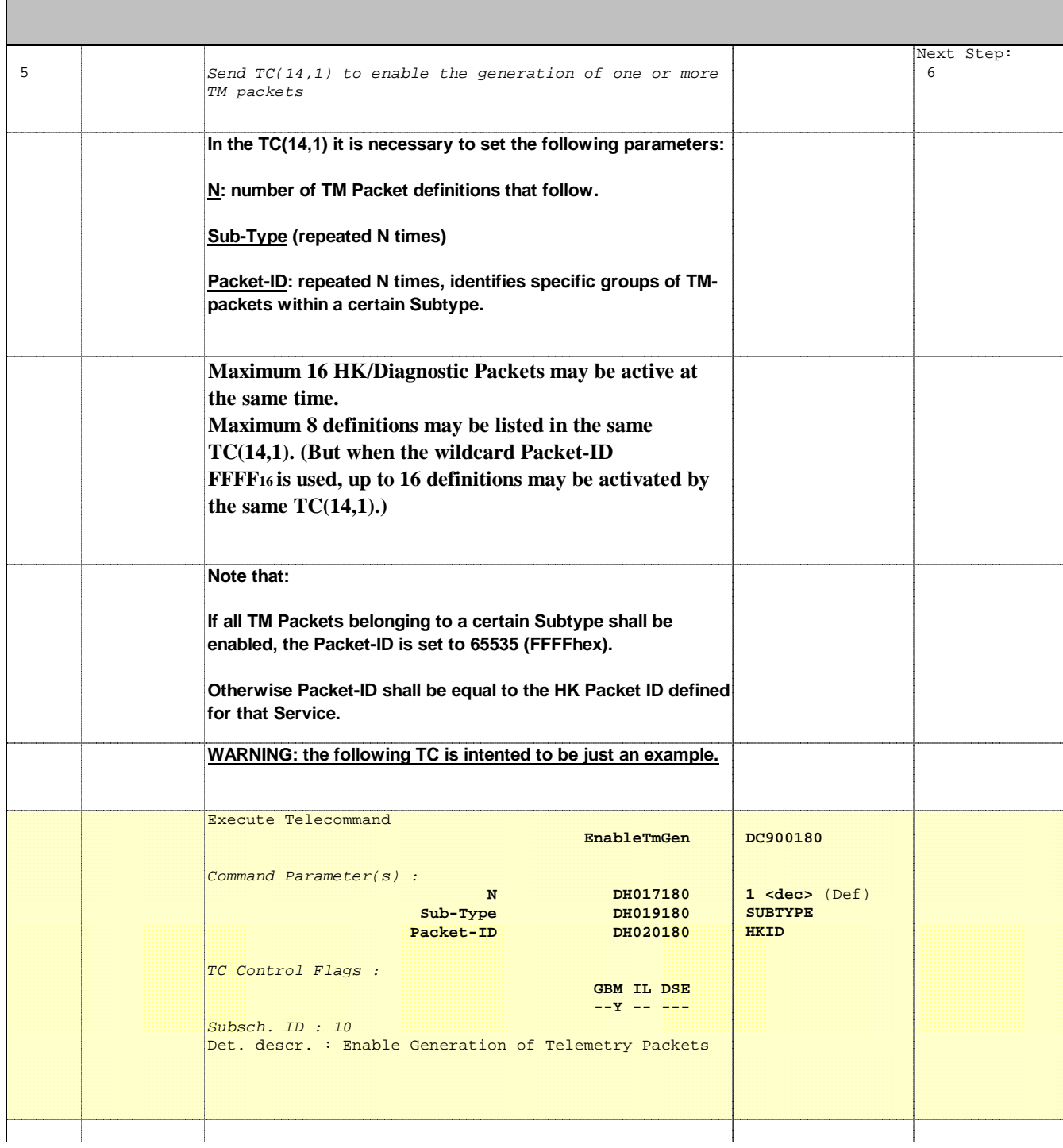

Enable or disable the generation of an housekeeping or diagnostic  $r_A$  kt File: H\_FCP\_DHS\_3033.xls Author: S. Manganelli

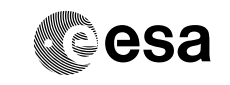

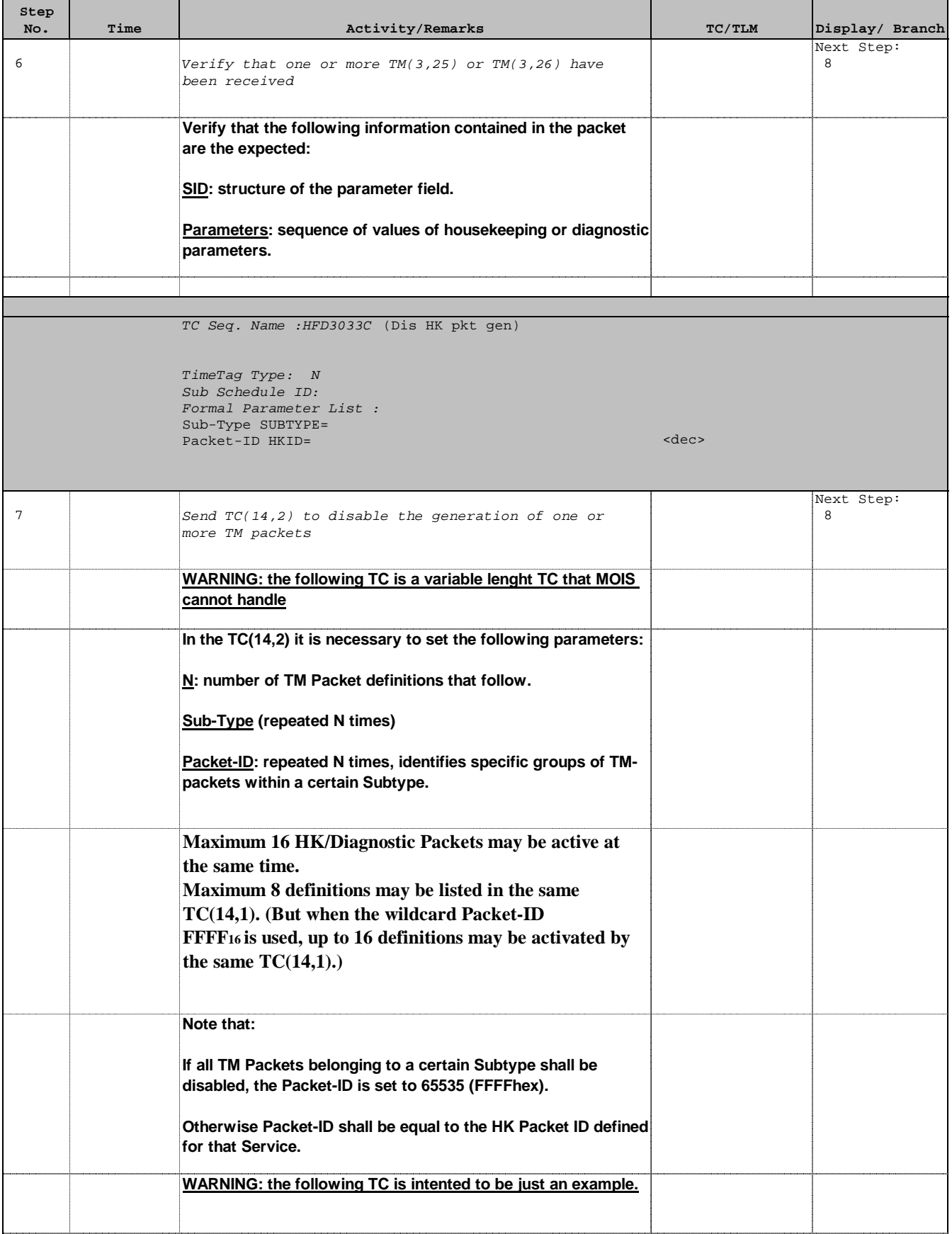

**esa** 

Enable or disable the generation of an housekeeping or diagnostic  $\frac{1}{k}$ keterschel File: H\_FCP\_DHS\_3033.xls Author: S. Manganelli

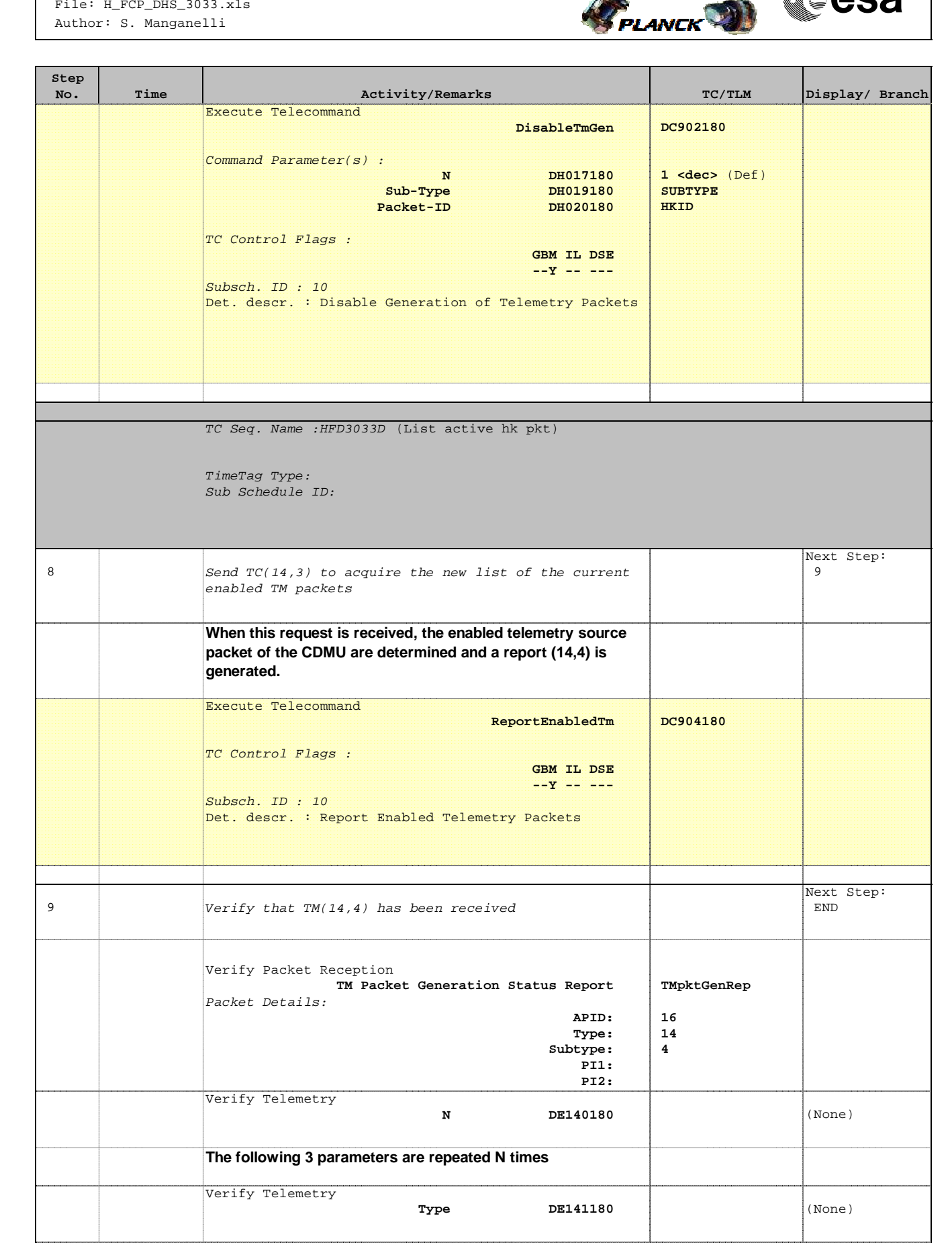

Enable or disable the generation of an housekeeping or diagnostic  $r_A$  kt File: H\_FCP\_DHS\_3033.xls Author: S. Manganelli

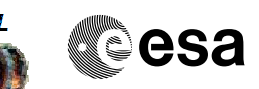

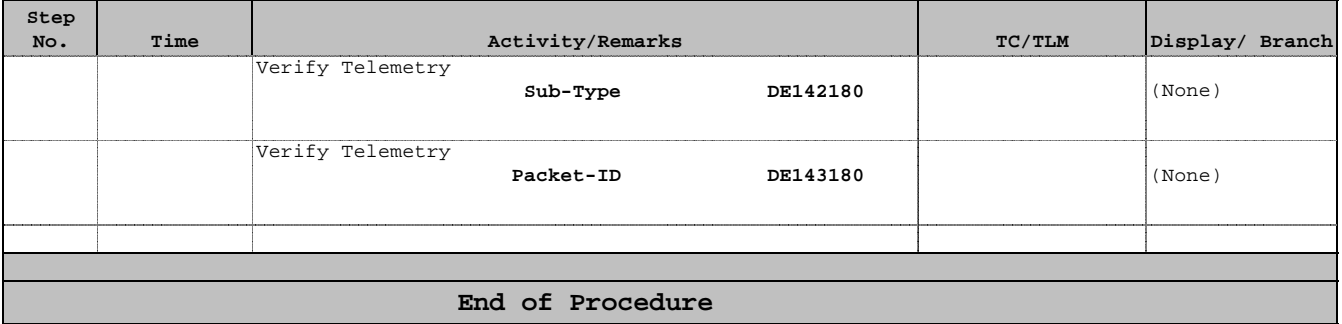